### **МИНИСТЕРСТВО ОБРАЗОВАНИЯ И НАУКИ АМУРСКОЙ ОБЛАСТИ ГОСУДАРСТВЕННОЕ ПРОФЕССИОНАЛЬНОЕ ОБРАЗОВАТЕЛЬНОЕ АВТОНОМНОЕ УЧРЕЖДЕНИЕ АМУРСКОЙ ОБЛАСТИ «АМУРСКИЙ ТЕХНИЧЕСКИЙ КОЛЛЕДЖ» (ТИОАУ АТК) ЦЕНТР ЦИФРОВОГО ОБРАЗОВАНИЯ ДЕТЕЙ «1Т-КУБ» \_\_\_\_\_\_\_\_\_\_\_Г. ТЫНДЫ АМУРСКОЙ ОБЛАСТИ\_\_\_\_\_\_\_\_\_\_\_**

676282, Амурская область, г. Тында, ул. Амурская, 20А e-mail - it-cube tynda@mail.ru

Программа рассмотрена и рекомендована к утверждению Методической комиссией ЦЦОД «IT-куб» г. Тынды Протокол №6 от «19» июня 2023 г.

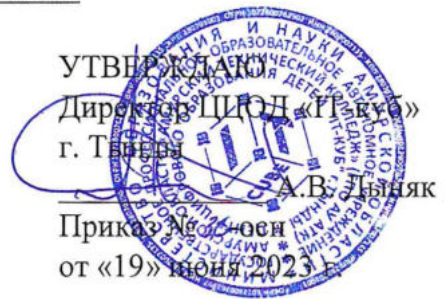

### **ДОПОЛНИТЕЛЬНАЯ ОБЩЕОБРАЗОВАТЕЛЬНАЯ ОБЩЕРАЗВИВАЮЩАЯ ПРОГРАММА «ИНТЕРНЕТ ВЕЩЕЙ»**

**Направленность:** техническая

**Уровень программы:** базовый

**Возраст обучающихся:** 12-17 лет

**Срок реализации:** <sup>1</sup> год (144 часа)

Составители (разработчики): Гуриценко Екатерина Валерьевна заместитель директора заведующий по учебной части, Ахмедшин Роман Михайлович педагог дополнительного образования

### СОДЕРЖАНИЕ

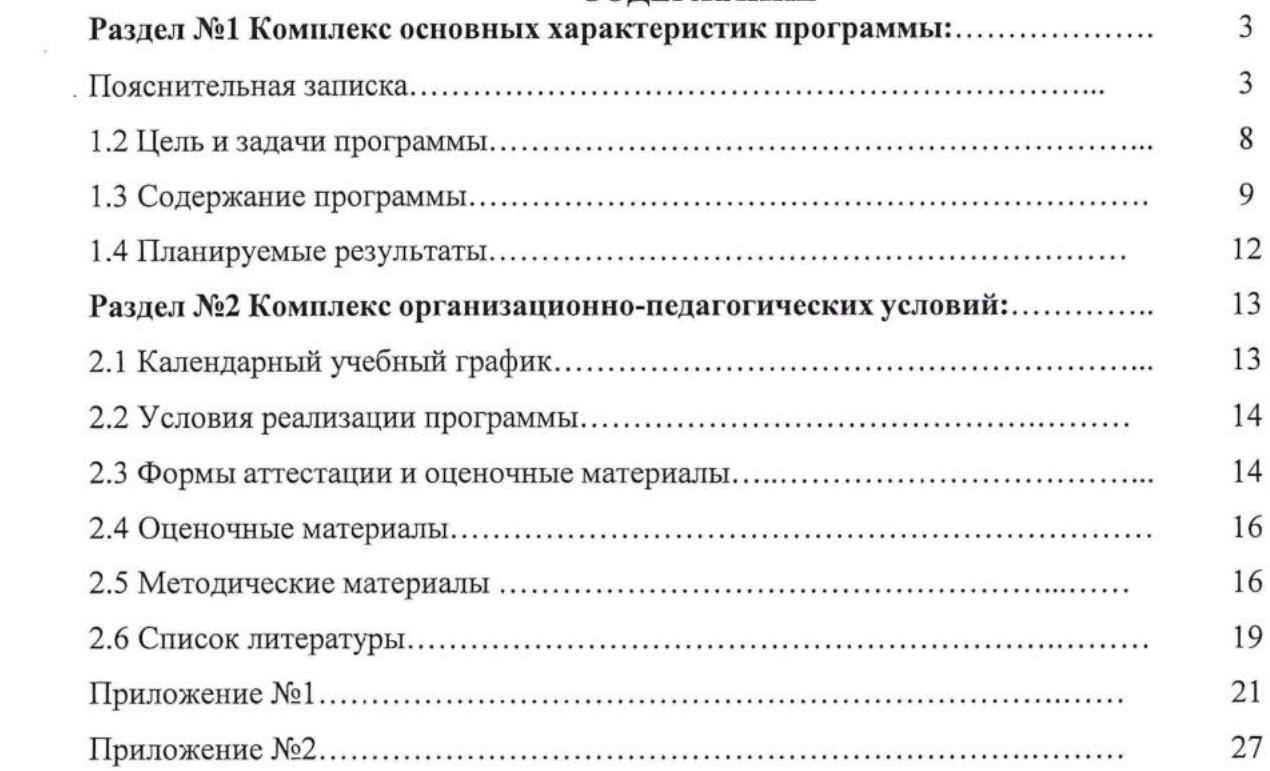

 $\sim 100$ 

### **Раздел 1. Комплекс основных характеристик программы**

### **1.1. Пояснительная записка**

Трудно представить обычный день современного человека без использования современных информационных технологий, таких как Интернет, мобильная связь, технических гаджетов и приложений, позволяющих облегчить бытовые и рабочие процессы.

Дополнительная общеобразовательная общеразвивающая программа «Интернет вещей» имеет **техническую направленность,** реализуется на базовом уровне и ориентирована на научно-техническую подготовку школьников и формирование их творческого технического мышления.

Областями применения программы «Интернет вещей» может быть «умный дом», «умное сельское хозяйство», сеть автоматических метеостанций, телеметрия состояния сложных устройств (например, автомобиля), управление трафиком, диспетчеризация перевозок и многое другое. Таким образом, «Интернет вещей» затрагивает следующие комплексы знаний и умений: цифровая электроника, программирование микроконтроллеров, передача данных и протоколы сети Интернет, веб-дизайн, серверное веб-программирование, а также навыки работы с ручным инструментом и сборка конструкций из готовых деталей.

Дополнительная общеобразовательная общеразвивающая программа «Интернет вещей» разработана согласно требованиям следующих нормативных документов:

- Федеральный закон от 29.12.20212 №273-Ф3 (ред. от 31.07.2020) «Об образовании в Российской Федерации» (с изм. и доп., вступ. в силу с 01.09.2020);

- Паспорт национального проекта «Образование» (утверждён президиумом Совета при Президенте РФ по стратегическому развитию и национальным проектам, протокол от 24.12.2018 №16);

- Государственная программа Российской Федерации «Развитие образования» (утверждена постановлением Правительства РФ от 26.12.2017 №1642 (ред. от 22.02.2021) «Об утверждении государственной программы Российской Федерации «Развитие образования»);

- Стратегия развития <sup>и</sup> воспитания <sup>в</sup> Российской Федерации <sup>н</sup> период до <sup>2025</sup> года (утверждена распоряжением Правительства РФ от 29.05.2015 №996-р «Об утверждении Стратегии развития воспитания в Российской Федерации на период до 2025 года»);

- Профессиональный стандарт «Педагог (педагогическая деятельность <sup>в</sup> дошкольном, начальном общем, основном общем, среднем общем образовании) (воспитатель, учитель)» (ред. от 16.06.2019);

- Профессиональный стандарт «Педагог дополнительного образования детей <sup>и</sup> взрослых» (приказ Министерства труда и социальной защиты РФ от 5 мая 2018г. №298н);

- Федеральный государственный образовательный стандарт основного общего образования (утвержден приказом Министерства просвещения Российской Федерации от 31 мая 2021г. №287);

- Федеральный государственный образовательный стандарт среднего общего образования (утверждён приказом Министерства образования и науки Российской Федерации от 17 мая 2012 г. №413) (ред. 11.12.2020);

- Методические рекомендации по созданию <sup>и</sup> функционированию центров цифрового образования «IT-куб» (утверждены распоряжением Министерства просвещения Российской Федерации от 12 января 2021 г. № Р-5);

Методические рекомендации по созданию и функционированию в общеобразовательных организациях, расположенных в сельской местности и малых городах, центров образования естественно-научной и технологической направленностей («Точка роста») (утверждены распоряжением Министерства просвещения Российской Федерации от 12 января 2021 г.№ Р-6).

*Актуальность программы* обуславливается потребностью общества в специалистах, обладающих знаниями в области электроники, разработки программного обеспечения и конструирования для создания автоматического и автоматизированного оборудования, превращения обычных вещей в «умные» и использования технологии 1оТ (Internet of things).

*Педагогическая целесообразность* реализации данной программы позволяет осуществить подготовку творческой, технически грамотной, гармонично развитой личности, обладающей логическим мышлением, способной анализировать и решать прикладные задачи, направленные на разработку программного обеспечения, ситуационные «кейсовые» задания, основанные как на индивидуальных, так и на групповых проектах. Занятия по программе «Интернет вещей» рассчитаны на общенаучную подготовку обучающихся, развитие их мышления, логики и решение изобретательских задач. Особое внимание в программе уделяется организации проектной деятельности, когда в процессе обучения дети и подростки учатся генерировать оригинальные идеи, ставить перед собойцели и задачи, планировать процесс работы, достигать результата, используя современные компьютерные технологии и применять полученные навыки в различных сферах жизни.

Особенность программы: знания и навыки, полученные обучающимися, окажутся полезными в дальнейшем изучении предметов не только информационно-

технологического профиля, но таких как математика, физика, черчение и будут способствовать осознанному выбору профиля для дальнейшего обучения. По окончанию курса обучающиеся научатся эффективно использовать полученные знания и навыки при работе с современными информационными технологиями.

**Возраст обучающихся, участвующих <sup>в</sup> реализации программы:** 12-17 лет. Психологические особенности подросткового возраста детей  $12-17$  лет подразумевают потребность в самостоятельности, самосовершенствовании, самоутверждении, признании со стороны взрослых прав, потенциальных возможностей, в том числе в участии в общественно важных делах. Ведущей деятельностью детей <sup>14</sup> - <sup>17</sup> лет, согласно психологическим особенностям детей старшего школьного возраста, является учебнопрофессиональная, в процессе которой формируются мировоззрение, профессиональные интересы, самосознание и идеалы. Занятия проводятся в группах до 12 человек. Группа разновозрастная, учитываются индивидуальные особенности каждого ребенка.

**Сроки реализации:** общая продолжительность программы составляет 144 часа. Продолжительность одного академического часа составляет 40 минут. Занятия проводятся два раза в неделю по два часа. Между занятиями предусмотрены перемены продолжительностью 10 минут.

Структура двухчасового занятия:

- <sup>40</sup> минут - рабочая часть;

 $-10$  минут – перерыв;

- <sup>40</sup> минут - рабочая часть.

**Уровень освоения:** программа является общеразвивающей (базовый уровень). Она обеспечивает возможность обучения детей с любым уровнем подготовки.

Методика обучения ориентирована на индивидуальный подход.

**Форма обучения:** очная.

*Формы обучения и виды занятий:* сочетание очной и очно-заочной форм образования с применением электронного обучения и дистанционных образовательных технологий (Закон №273-Ф3, гл.2, ст. 17, п.2.).

Основной вид занятий - комбинированный, сочетающий <sup>в</sup> себе элементы теории <sup>и</sup> практики. Большинство заданий курса выполняется самостоятельно с помощью персонального компьютера и необходимых программных средств.

Занятия включают в себя теоретические и практические части, проводимые в различных формах. Основное количество времени отводится практическим заданиям, что способствует формированию трудовых навыков и способностей, разгрузке умственного напряжения учащихся. Каждая тема курса начинается <sup>с</sup> постановки задачи характеристики предметной области, которую предстоит изучить.

Основные задания являются обязательными для выполнения всеми обучающимися группы. Задания выполняются на компьютере с использованием интегрированной среды разработки. При этом обучающиеся не только формируют новые теоретические и практические знания, но и приобретают новые технологические навыки.

*Методика обучения* ориентирована на индивидуальный подход. Для того, чтобы каждый подросток получил наилучший результат обучения, программой предусмотрены индивидуальные задания для самостоятельной работы на домашнем компьютере. Такая форма организации обучения стимулирует интерес обучающегося к предмету, активность и самостоятельность обучающихся, способствует объективному контролю глубины и широты знаний, повышению качества усвоения материала обучающимися, позволяет педагогу получить объективную оценку выбранной им тактики и стратегии работы, методики индивидуального обучения и обучения в группе, выбора предметного содержания.

Для самостоятельной работы используются разные по уровню сложности задания, которые носят репродуктивный и творческий характер. Количество таких заданий в работе может варьироваться.

В ходе обучения проводится промежуточное тестирование по темам для определения уровня знаний обучающихся. Выполнение контрольных заданий способствует активизации учебно-познавательной деятельности и ведёт к закреплению знаний, а также служит индикатором успешности образовательного процесса.

По типу организации взаимодействия педагогов с обучающимися при реализации программы используются личностно ориентированные технологии, технологии сотрудничества.

Реализация программы предполагает использование здоровьесберегающих технологий.

Здоровьесберегающая деятельность реализуется:

- через создание безопасных материально-технических условий;

- включением в занятие динамических пауз, периодической смены деятельности обучающихся;

- контролем соблюдения обучающимися правил работы на ПК;

- через создание благоприятного психологического климата в учебной группе в целом.

**Форма организации деятельности:** групповая, при реализации программы с

применением дистанционных технологий - персональная, материалы курса будут размещены в виртуальной обучающей среде.

**Программа основана на следующих принципах:** доступности, наглядности, системности, последовательности.

**Наполняемость учебных групп:** 10-12 человек.

**Срок освоения** дополнительной общеобразовательной общеразвивающей программы «Интернет вещей» составляет 144 часа (1 год обучения).

Допуск к занятиям производится только после обязательного проведения и закрепления инструктажа по технике безопасности по соответствующим инструктажам.

Программа составлена с учетом санитарно-гигиенических правил, возрастных особенностей обучающихся и порядка проведения занятий.

<span id="page-6-0"></span>По окончании программы в полном объёме обучающийся получает сертификат о прохождении программы установленного образца.

### **1.2. Цель и задачи программы:**

**Цель:** формирование познавательного интереса у обучающихся к сфере IT, к исследовательской и изобретательской деятельности, формирование способности к нестандартному мышлению и принятию решений в условиях неопределенности, а также развитие у обучающихся навыков постановки и решения кейсовых заданий по разработке устройств с применением технологии «Интернет вещей».

### **Задачи:**

### *обучающие:*

- сформировать практические и теоретические знания в области устройства и функционирования современных платформ быстрого прототипирования электронных устройств;

- изучить основы алгоритмизации, построения алгоритмов и их формализации с помощью блок-схем;

- научить формулировать и анализировать алгоритмы;

- научить писать программы для решения простых и сложных инженерных задач в интегрированной среде разработки;

- научить работе с программно-аппаратными средствами при реализации задач «Интернета вещей»;

- научить основам электроники и схемотехники для реализации задач «Интернета вещей»;

- научить проектировать 1оТ - устройства самостоятельно используя полученные

знания, умения и навыки.

### *воспитательные:*

- воспитывать усердие, ответственность, уважительное отношение к старшим;

- развивать коммуникативные навыки и навыки работы в группе;

- формировать психологическую готовности решать трудные и нестандартные задачи.

### *развивающие:*

- развивать логическое мышление и познавательную деятельность;

- развивать интерес к различным информационно-техническим средствам и новым технологиям;

- развивать логическое, образное, техническое мышление; способность творчески оперировать полученными знаниями;

- воспитывать настойчивость и инициативу в процессе учебной деятельности;

- формировать навыки работы с научной литературой и информационными источниками.

### **1.3. Содержание программы**

### **Учебный план**

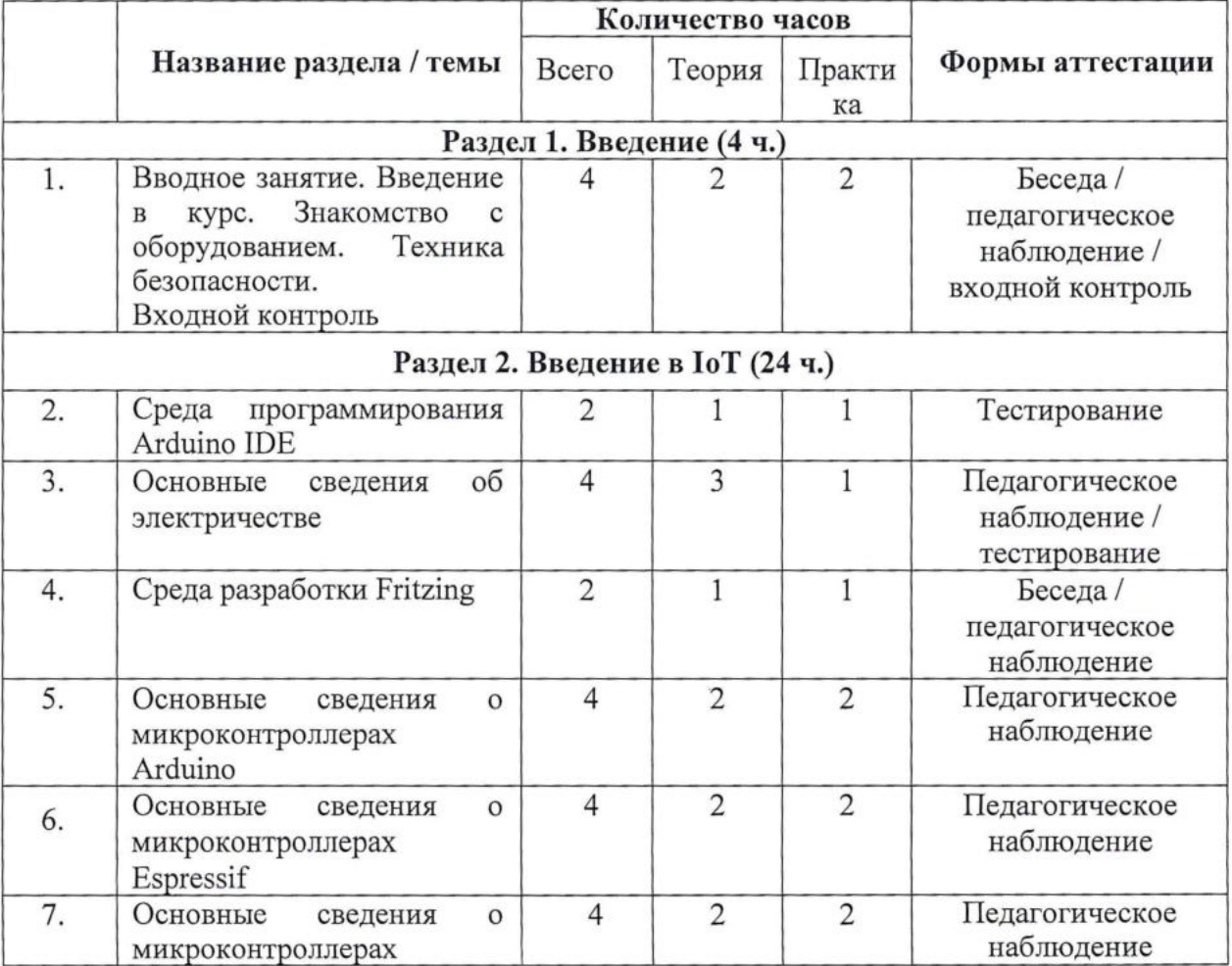

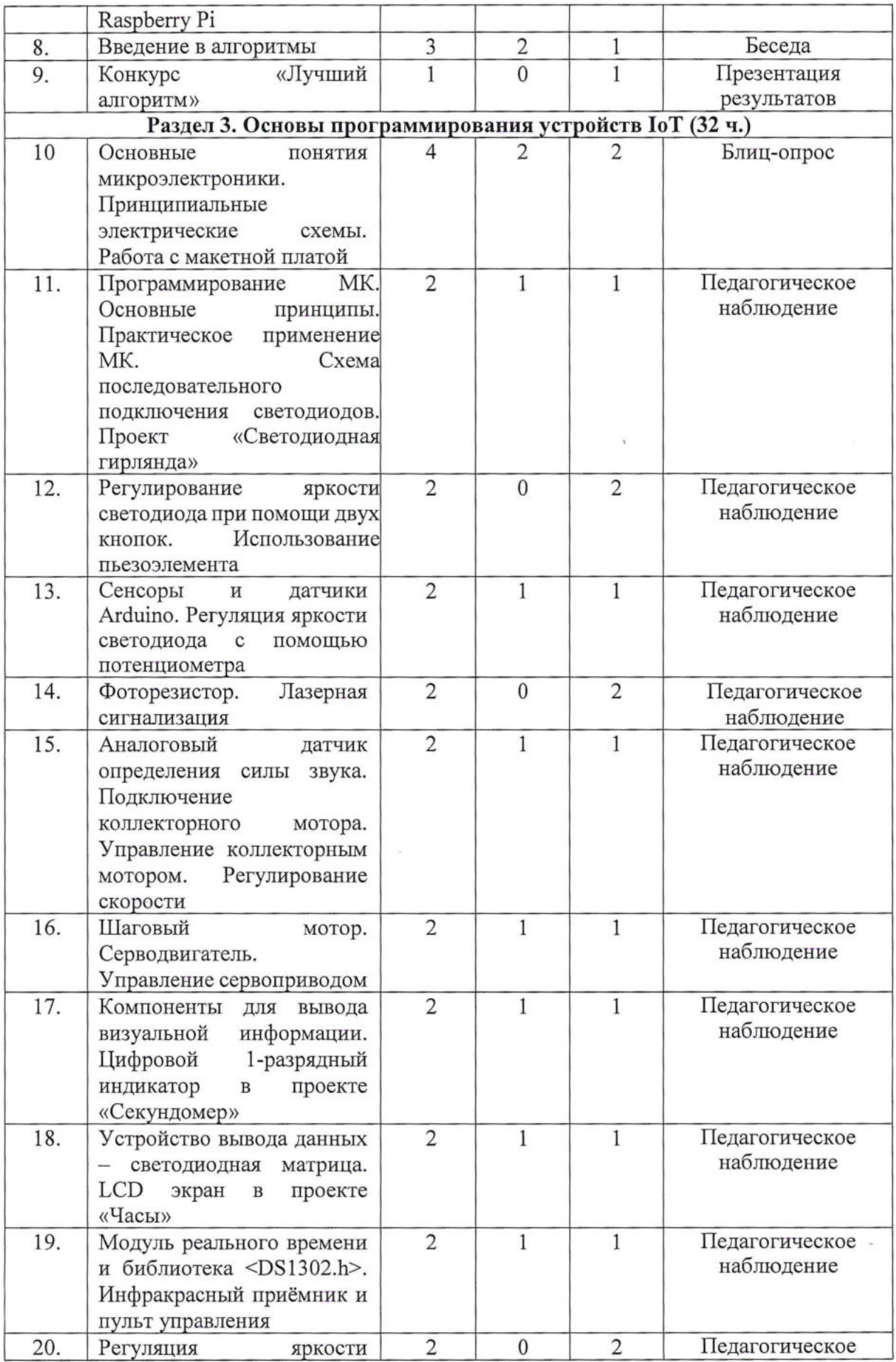

 $\sim 10^{-1}$ 

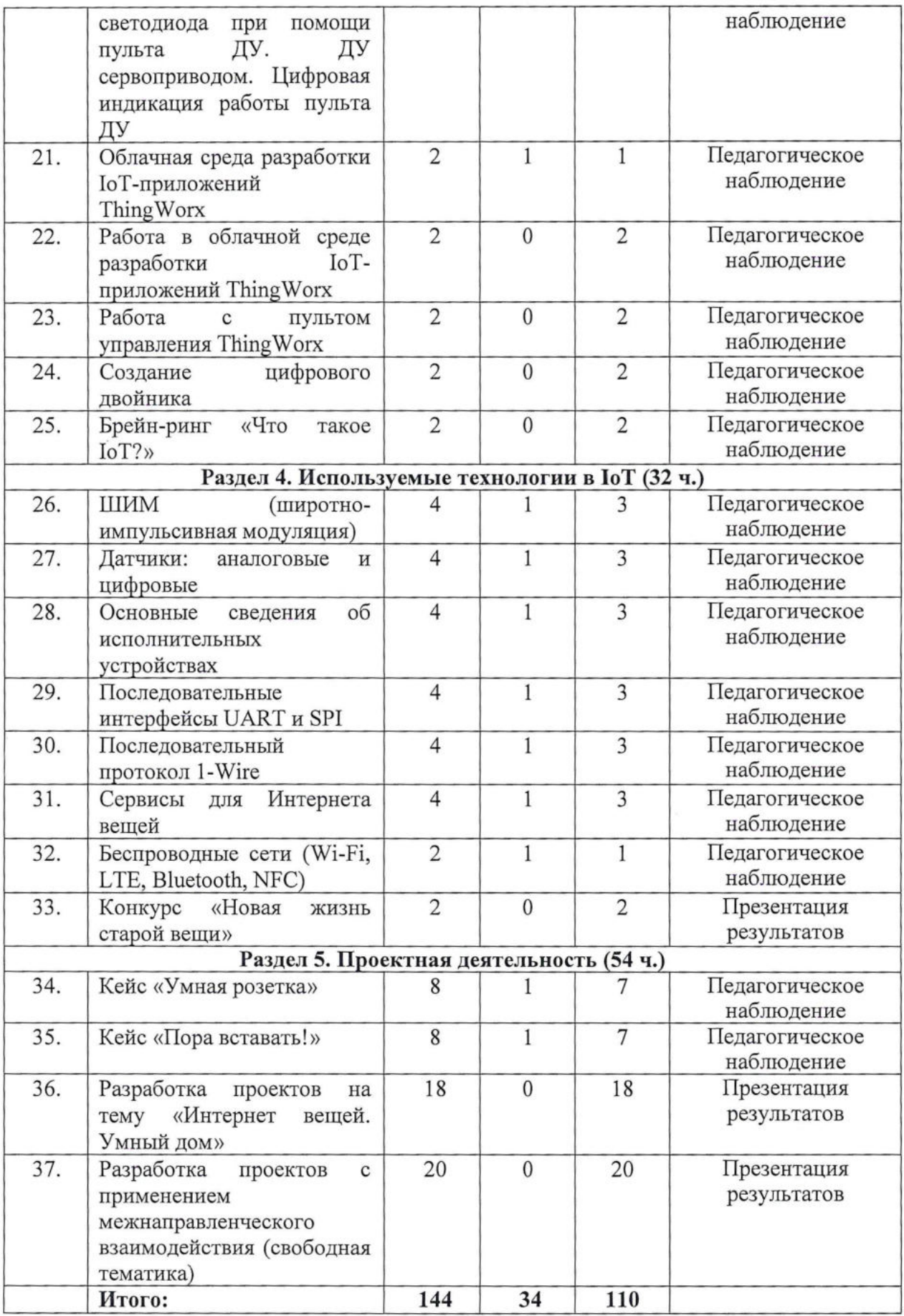

### **Содержание учебного плана**

### **Раздел 1. Введение (4 ч.)**

**Тема 1. Вводное занятие. Введение в курс. Знакомство с оборудованием. Техника безопасности. Входной контроль.**

*Теория:* Введение и основные понятия базового курса. Знакомство с учебным кабинетом, план работы. Техника безопасности во время занятий, изучение инструкций по охране труда при работе с компьютерами, инструкции по пожарной безопасности.

*Практика:* Решение тестовых задач для текущей оценки уровня знаний.

### **Раздел 2. Введение в 1оТ (24 ч.)**

### **Тема 2. Среда программирования Arduino IDE (2 ч.)**

*Теория:* Возможности среды программирования Arduino IDE. Работа с текстом. Вкладки. Добавление библиотек, менеджер плат. Отладка. Визуализация данных. Функции. *Практика:* Практикум «Переносим скетчи из mBlock 5 в Arduino IDE».

### **Тема 3. Основные сведения об электричестве (4 ч.)**

*Теория:* Электричество, электрическая цепь, напряжение, ток, сопротивление, закон Ома. Мощность. Короткое замыкание.

*Практика:* Решение задач для закрепления основ электрических цепей.

### **Тема 4. Среда разработки Fritzing (2 ч.)**

*Теория:* Возможности и предназначение среды разработки Fritzing.

*Практика:* Установка среды разработки Fritzing. Добавление библиотек. Создание схемы соединений. Создание принципиальной схемы.

### **Тема 5. Основные сведения о микроконтроллерах Arduino (4 ч.)**

*Теория:* Детальный разбор микроконтроллера Arduino Uno R3. Плюсы и минусы. Семейство Arduino.

*Практика:* Решение задач с использованием пройденного материала.

### **Тема 6. Основные сведения о микроконтроллерах Espressif (4 ч.)**

*Теория:* Детальный разбор микроконтроллера ESP32. Плюсы и минусы. Поддержка MicroPython, JavaScript. Семейство ESP.

*Практика:* Решение задач с использованием пройденного материала.

### **Тема 7. Основные сведения о микроконтроллерах Raspberry Pi (4 ч.)**

*Теория:* Детальный разбор микроконтроллера Raspberry Pi 3 Model В+. Плюсы и минусы. Семейство Raspberry Pi.

*Практика:* Решение задач с использованием пройденного материала.

### **Тема 8. Введение в алгоритмы (3 ч.)**

*Теория:* рассматриваются понятия сложности алгоритмов, а также базовые алгоритмы и структуры данных: деревья, сортировки, графы.

*Практика:* Решение задач с использованием пройденного материала.

### **Тема 9. Конкурс «Лучший алгоритм» (1 ч.)**

*Практика:* Решение конкурсных задач.

### **Раздел 3. Основы программирования устройств 1оТ (32 ч.)**

**Тема 10. Основные понятия микроэлектроники. Принципиальные электрические схемы. Работа с макетной платой (4 ч.)**

*Теория:* Архитектура микроконтроллера, электронные компоненты. Чтение электронных схем. Элементы электрической цепи: резистор, диод, светодиод, транзистор, световой индикатор.

*Практика:* Сборка на макетной плате электросхем. Работа с мультиметром. Сборка схем и прототипов устройств на макетной плате.

**Тема 11. Программирование МК. Основные принципы. Практическое применение МК. Схема последовательного подключения светодиодов. Проект «Светодиодная гирлянда» (2 ч.)**

*Теория:* Среда , разработки Arduino IDE. Структура программы для микроконтроллера. Монитор порта. Принципиальная схема последовательного подключения светодиодов.

*Практика:* Подключение микроконтроллера к ПК. Работа в IDE Arduino. Загрузка скетча на микроконтроллер. Работа в IDE Arduino. Сборка схемы на макетной плате. Запуск работы прототипа.

### **Тема 12. Регулирование яркости светодиода при помощи двух кнопок. Использование пьезоэлемента (2 ч.)**

*Практика:* Подключение микроконтроллера к ПК. Работа в IDE Arduino. Загрузка скетча на микроконтроллер. Работа в IDE Arduino. Сборка схемы на макетной плате. Запуск

### **Тема 13. Сенсоры и датчики Arduino. Регуляция яркости светодиода с помощью потенциометра (2 ч.)**

*Теория:* Роль сенсоров в управляемых системах. Типы датчиков. Аналоговые и цифровые сигналы. Принцип работы ШИМ. Отличия от аналогового сигнала.

*Практика:* Демонстрация работы сенсоров. Разбор скетча для схем с датчиками. Сборка схемы регулирования яркости светодиода с помощью потенциометра.

### **Тема 14. Фоторезистор. Лазерная сигнализация (2 ч.)**

*Практика:* Практика: Сборка схемы сигнализации: при прерывании луча лазерной указки включение звукового сигнала.

**Тема 15. Аналоговый датчик определения силы звука. Подключение коллекторного мотора. Управление коллекторным мотором. Регулирование скорости (2 ч.)**

*Теория:* Устройство коллекторного мотора.

*Практика:* Использование шумомера в электросхеме для измерения силы звука. Подключение коллекторного мотора с помощью транзистора. Программа для микроконтроллера - регулирование коллекторным мотором.

### **Тема 16. Шаговый мотор. Серводвигатель. Управление сервоприводом (2 ч.)**

*Теория:* Библиотека для работы с шаговым мотором. Устройство серводвигателя. Библиотека для работы с сервоприводом.

*Практика:* Сборка схемы с шаговым мотором. Сборка схемы с сервоприродом.

### **Тема 17. Компоненты для вывода визуальной информации. Цифровой 1 разрядный индикатор в проекте «Секундомер» (2 ч.)**

*Теория:* Устройство актуаторов: светодиодное табло, цифровой 1- разрядный индикатор, LCD экран, светодиодная матрица.

*Практика:* Демонстрация проектов с устройствами визуальной индикации. Программирование микроконтроллера и сборка схемы с использованием 9 цифрового индикатора.

### **Тема 18. Устройство вывода данных - светодиодная матрица. LCD экран <sup>в</sup>**

### **проекте «Часы» (2ч.)**

*Теория:* Библиотека для работы с LCD экраном.

*Практика:* Программирование микроконтроллера и сборка схемы «Бегущий огонь».

### **Тема 19. Модуль реального времени и библиотека <DS1302.h>. Инфракрасный приёмник и пульт управления (2 ч.)**

*Теория:* Инфракрасный порт, технология работы. Библиотека для работы пультом дистанционного управления.

*Практика:* Сборка схемы проекта «Часы». Демонстрация использования пульта ДУ.

### **Тема 20. Регуляция яркости светодиода при помощи пульта ДУ. ДУ сервоприводом. Цифровая индикация работы пульта ДУ (2 ч.)**

*Практика:* Разработка программы для микроконтроллера. Сборка схем.

### **Тема 21. Облачная среда разработки IoT-приложений ThingWorx (2 ч.)**

*Теория:* Понятие и функции облачной среды разработки 1оТ- приложений.

*Практика:* Знакомство с облачной средой разработки 1оТ- приложений. Изучение интерфейса платформы ThingWorx.

### **Тема 22. Работа с облачной средой разработки IoT-приложений ThingWorx (2**

### **ч.)**

*Практика:* Создание графического интерфейса. Работа с виджетами. Использование сервисов для организации обмена данными.

### **Тема 23. Работа с пультом управления в ThingWorx (2 ч.)**

*Практика:* Сборка пульта управления. Подключение кнопок и светодиодных индикаторов. Программирование пульта. Написание программного кода в Arduino IDE.

### **Тема 24. Тема 23. Создание цифрового двойника (2 ч.)**

*Практика:* Создание вещи с параметрами на платформе ThingWorx. Создание сервисов. Создание графического интерфейса.

### **Тема 25. Брейн-ринг «Что такое 1оТ?» (2 ч.)**

*Практика:* Решение конкурсных задач.

### **Раздел 4. Используемые технологии в 1оТ (32 ч.)**

### **Тема 26. ШИМ (широтно-импульсивная модуляция) (4 ч.)**

*Теория:* Широтно-импульсная модуляция вокруг нас. Таймеры микропроцессора.

*Практика:* Решение задач с использованием пройденного материала. Лабораторная работа «Умный таймер».

### **Тема 27. Датчики: аналоговые и цифровые (4 ч.)**

*Теория:* Сенсоры, инфракрасные датчики расстояния, датчики переменного тока, счетчик расхода воды.

*Практика:* Лабораторная работа «Исследуем всё».

### **Тема 28. Основные сведения об исполнительных устройствах (4 ч.)**

*Теория:* Электромагнитные реле, сервоприводы, моторы, помпы. *Практика:* Лабораторная работа «Управляем миром».

### **Тема 29. Последовательные интерфейсы UART и SPI (4 ч.)**

*Теория:* Обзор возможностей шины I 2С. Библиотека Wire. *Практика:* Лабораторная работа «Подключение инерциального датчика MPU9250».

### **Тема 30. Последовательный протокол 1-Wire (4 ч.)**

*Теория:* Обзор протокола 1-Wire. Подключение шлейфом.

*Практика:* Лабораторная работа «Подключение цифрового датчика температуры DS18B20».

### **Тема 31. Сервисы для Интернета вещей (4 ч.)**

*Теория:* Платформа «Народный мониторинг», Google Cloud, протокол MQTT.

*Практика:* Лабораторная работа «Отправляем данные в сервис Народный мониторинг».

### **Тема 32. Беспроводные сети (Wi-Fi, LTE, Bluetooth, NFC) (2 ч.)**

*Теория:* Проводные и беспроводные подключения. Передача через мобильные сети. *Практика:* Лабораторная работа «Получаем и отправляем SMS».

### **Тема 33. Конкурс «Новая жизнь старой вещи» (2 ч.)**

*Практика:* Решение конкурсных задач.

### **Раздел 5. Проектная деятельность (54 ч.)**

### **Тема 34. Кейс «Умная розетка» (8 ч.)**

*Теория:* Интернет вещей. Релейные модули.

*Практика:* Постановка задачи. Анализ предметной области. Создание электроприбора, который обеспечит управление электрической энергией на основе дистанционных технологий передачи данных.

### **Тема 35. Кейс «Пора вставать!» (8 ч.)**

*Теория:* Адресные светодиодные ленты, теоретические основы пайки, припой, флюс. *Практика:* Разработка и сборка умного будильника.

### **Тема 36. Разработка проектов на тему «Интернет вещей. Умный дом» (18 ч.)**

*Практика:* Проектная деятельность.

### **Тема 36. Разработка проектов с применением межнаправленческого взаимодействия (свободная тематика) (18 ч.)**

*Практика:* Проектная деятельность.

### **1.4. Планируемые результаты освоения программы**

**К концу обучения по программе обучающиеся овладевают следующими компетентностями:**

### *Образовательные (предметные):*

знание техники безопасности при работе с микроконтроллерами, компьютерами и другим оборудованием;

- знание базовых принципов построения систем Интернета Вещей;;
- знание понятий «микроконтроллер», «интернет», «программа» и т.д.;  $\overline{\phantom{a}}$
- знание основ программирования;
- знание основных типов датчиков, приводов и устройств вывода информации;

умение подбирать устройства для конструирования и программирования поставленных задач на их базе;

умение уверенно работать в среде программирования Arduino IDE;

### *Метапредметные:*

умение постановки проблемы и поиска различных способов её решения;

умение поиска необходимой информации из максимально большего числа источников;

- умение поставить и удержать цель в процессе деятельности;
- умение контролировать, оценивать и корректировать свою деятельность;
- саморегуляция (волевое усилие, преодоление препятствий).
- умение работать в группе;
- навыки владения техникой общения в соответствии с принятыми нормами;
- умение интегрироваться в группу сверстников;
- умение строить продуктивное взаимодействие со сверстниками и взрослыми

### *Личностные:*

- умение найти мотивацию к обучению,
- умение самосовершенствоваться и целенаправленно действовать в изучаемой сфередеятельности;

навык толерантного отношения в межличностном общении и взаимодействии.

### **Раздел 2. Комплекс организационно-педагогических условий**

### **2.1 Календарный учебный график**

Режим организации занятий по данной дополнительной общеобразовательной общеразвивающей программе определяется календарным учебном графиком и соответствует нормам, утвержденным «Санитарно-эпидемиологические требования к организациям воспитания и обучения, отдыха и оздоровления детей и молодежи» № 28 от 28.09.2020 (СП 2.4.43648 -20, пункт 3.6.2,)

Начало обучения - 01.09.2023 г.

Окончание обучения - 31.05.2024 г.

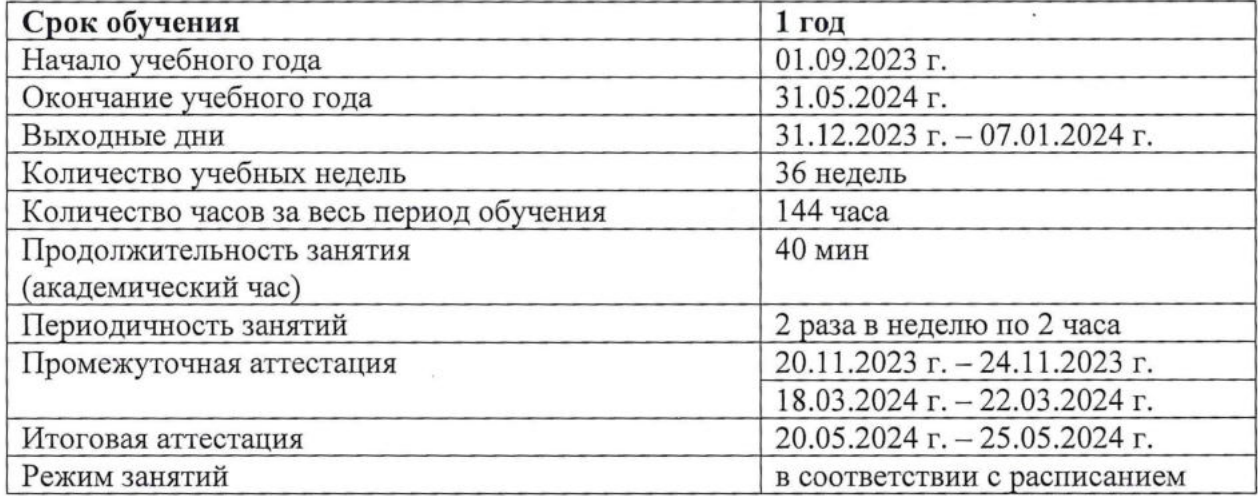

### **2.2 Условия реализации программы**

### **Материально-технические условия**

Для реализации программы необходимо:

- оборудованный учебный кабинет (стол для педагога, столы для обучающихся, стулья,стенды);

- технические средства обучения (компьютеры, интерактивная доска);

- наборы для разработчика на базе Arduino Uno R3 (микроконтроллер, датчики, устройства вывода, приводы);

- компьютеры с установленной средой программирования Arduino IDE и средой программирования mBlock 5;

- наборы «Умный дом».

### **Информационное обеспечение**

Информационные средства обучения: кейсы тематические; мультимедийные обучающие презентации; комплект технологических инструкций; инструкции по технике безопасности.

### **Кадровое обеспечение:**

Программа реализуется Ахмедшиным Р.М., педагогом дополнительного образования.

Согласно Профессиональному стандарту «Педагог дополнительного образования детей и взрослых» по данной программе может работать педагог дополнительного образования с необходимым уровнем образования и квалификации.

### **2.3 Формы аттестации**

Педагогический контроль знаний, умений и навыков учащихся осуществляется в несколько этапов и предусматривает несколько уровней.

**1. Входной контроль** Входной контроль проводится на первых занятиях с целью выявления образовательного уровня учащихся.

**2. Текущий контроль** Текущий контроль проводится на каждом занятии с целью выявления правильности применения теоретических знаний на практике. Текущий контроль может быть реализован посредством следующих форм: наблюдение, индивидуальные беседы, тестирование, творческие работы, проблемные (ситуативные) задачи, практические работы и т. д. Комплексное применение различных форм позволяет своевременно оценить, насколько освоен учащимися изучаемый материал, и при необходимости скорректировать дальнейшую реализацию программы.

**3. Промежуточный контроль.** Промежуточный контроль проводится по окончанию учебного года и представляет собой проверку уровня усвоения теоретических знаний, умений и навыков по темам изучаемого курса.

Промежуточный контроль предусматривает участие в чемпионатах, конкурсах и выставках разного уровня, проводится в рамках процедуры промежуточной аттестации.

### **4. Итоговый контроль.**

Итоговый контроль проводится по сумме показателей за всё время обучения, а также предусматривает выполнение комплексной работы, проекта, проходит в рамках процедуры итоговой аттестации.

Аттестация учащихся - неотъемлемая часть образовательного процесса, позволяющая всем его участникам оценить реальную результативность совместной творческой деятельности.

Промежуточная (итоговая) аттестация - оценка качества усвоения учащимися содержания программы по итогам очередного учебного года (завершения обучения по программе).

Аттестация учащихся проводится в соответствии с критериями оценки (Приложение 1) и оформляется протоколом.

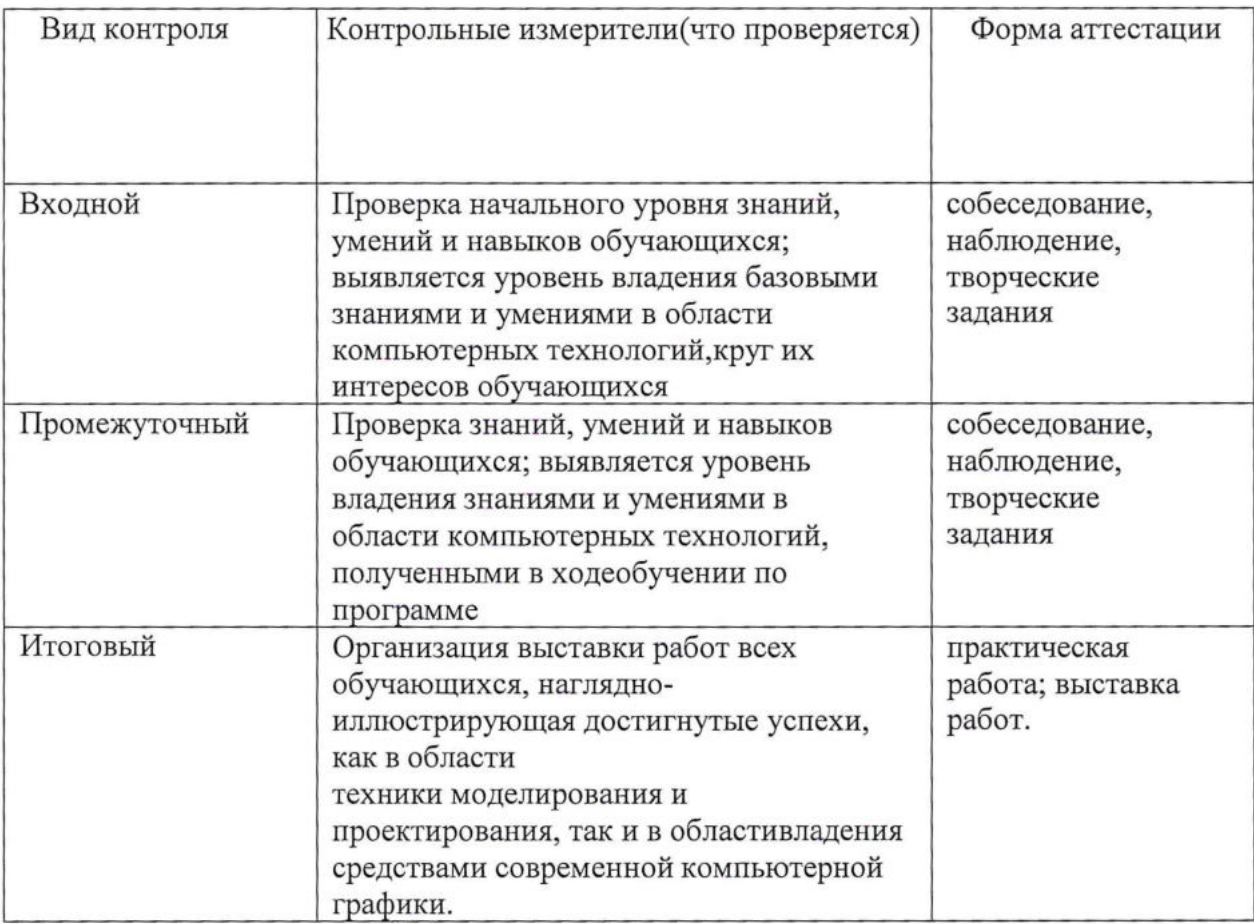

### **2.4 Оценочные материалы**

<span id="page-18-0"></span>Диагностика результативности сформированных компетенций, обучающихся по дополнительной общеобразовательной программе осуществляется при помощиследующих методов диагностики и контроля (критерии и показатели в Приложении № 2):

- наблюдение,
- опрос,
- контрольные задания,
- практические задания.

### **2.5 Методическое обеспечение**

**Методы обучения:** словесные методы обучения, практические методы обучения графическому дизайну, метод распознавания и определения признаков.

**Педагогические технологии:** технология группового обучения, технология коллективного взаимообучения, технология блочно-модульного обучения, технология развивающего обучения, технология проблемного обучения, технология проектной деятельности, коммуникативная технология обучения, здоровьесберегающие технологии, информационно-коммуникационные технологии.

**Формы организации учебного занятия.** В соответствии с содержанием учебного плана и поставленным для данного занятия задачами (функциями) определяется вид занятия (диагностическое занятие, вводное занятие, практическое занятие, практикум, выездное тематическое занятие и т.д.) и выбирается форма организации образовательного процесса (коллективная, групповая, парная, индивидуальная форма или одновременное их сочетание).

### **2.6 Список литературы**

### **Для педагога:**

1. Бессонов, В. Электроника для начинающих <sup>и</sup> не только. - Litres - 2018.

2. Петин В.А. Датчики для Arduino и Raspberry Pi в проектах Internet of Things. - БХВПетербург. - 2016.

3. Чарльз П. Электроника для начинающих. - БХВ-Петербург. - 2012.

4. Ярнольд С. Arduino для начинающих. Самый простой пошаговый самоучитель. - Litres. - 2018. Дополнительная: 1. Barak М. Teaching electronics: From building circuits to systems thinking and programming //Handbook of technology education. - 2018. - C.337-360.

5. Keary M. The Internet of Things (The MIT Press Essential Knowledge Series) //Online Information Review. - 2016.

6. Хокинс Г. Цифровая электроника для начинающих. - Мир. - 1986.

### **Для обучающихся:**

1. Основная: 1. Бессонов, В. Электроника для начинающих <sup>и</sup> не только. - Litres.  $-2018.$ 

2. Петин В. А. Датчики для Arduino и Raspberry Pi в проектах Internet of Things. - БХВПетербург.  $-2016$ .

3. Чарльз П. Электроника для начинающих. - БХВ-Петербург. - 2012.

4. Keary М. The Internet of Things (The MIT Press Essential Knowledge Series) //Online Information Review. - 2016.

5. Хокинс Г. Цифровая электроника для начинающих. - Мир. - 1986.

6. Ярнольд С. Arduino для начинающих. Самый простой пошаговый самоучитель. - Litres. - 2018.

### **Для родителей**

1. Основная: 1. Бессонов, В. Электроника для начинающих <sup>и</sup> не только. - Litres. -2018.

2. Петин В. А. Датчики для Arduino и Raspberry Pi в проектах Internet of Things. - БХВПетербург.  $-2016$ .

3. Чарльз П. Электроника для начинающих. - БХВ-Петербург. - 2012.

4. Keary М. The Internet of Things (The MIT Press Essential Knowledge Series) //Online Information Review. - 2016.

Приложение 1

 $\ddot{\phantom{0}}$ 

## Календарный учебный график

# краткосрочной дополнительной общеобразовательной общеразвивающей программе

### «ИНТЕРНЕТ ВЕЩЕЙ»

## $11T\_23$  группы на 2023 - 2024 учебный год

педагог дополнительного образования

Ахмедшин Роман Михайлович

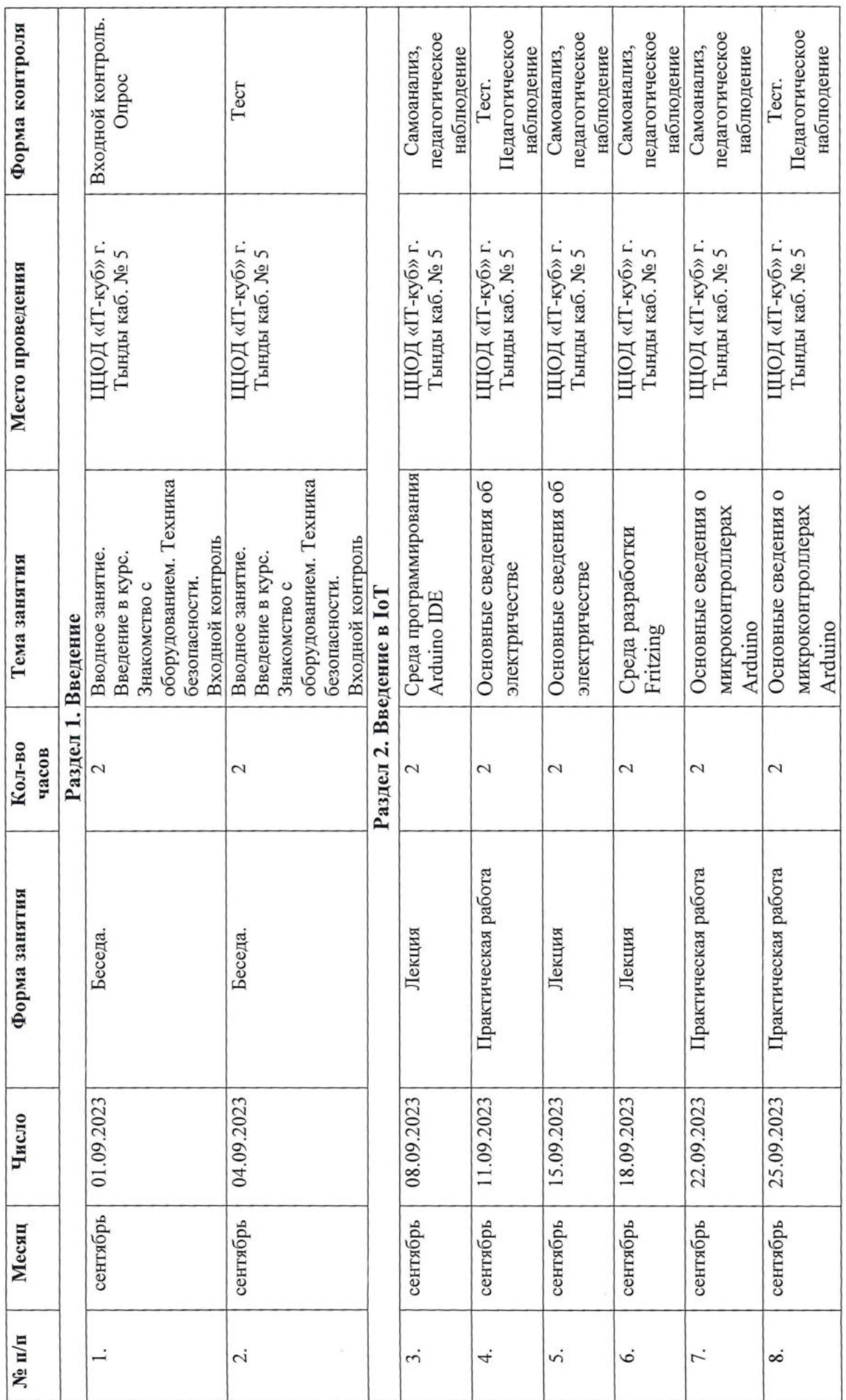

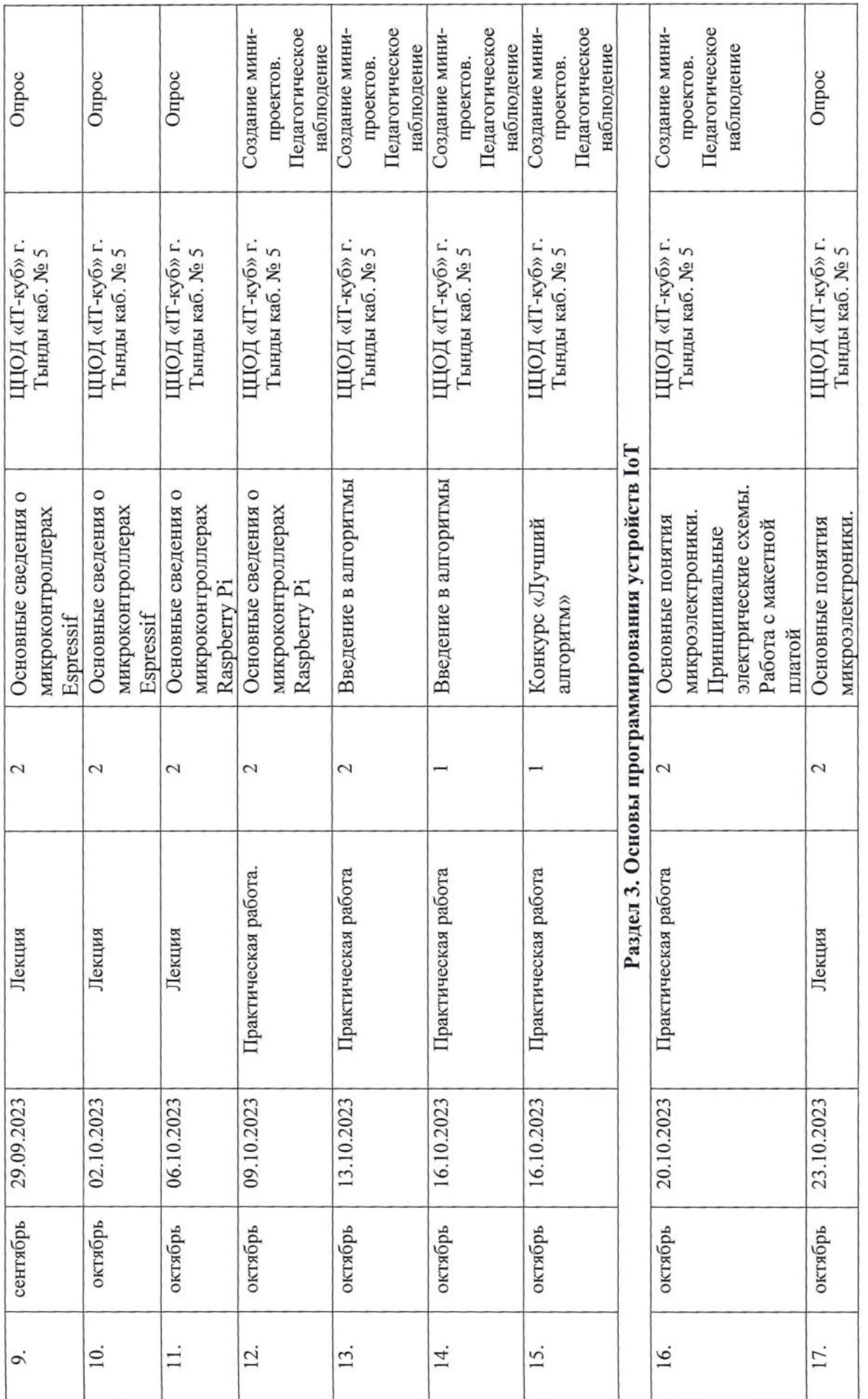

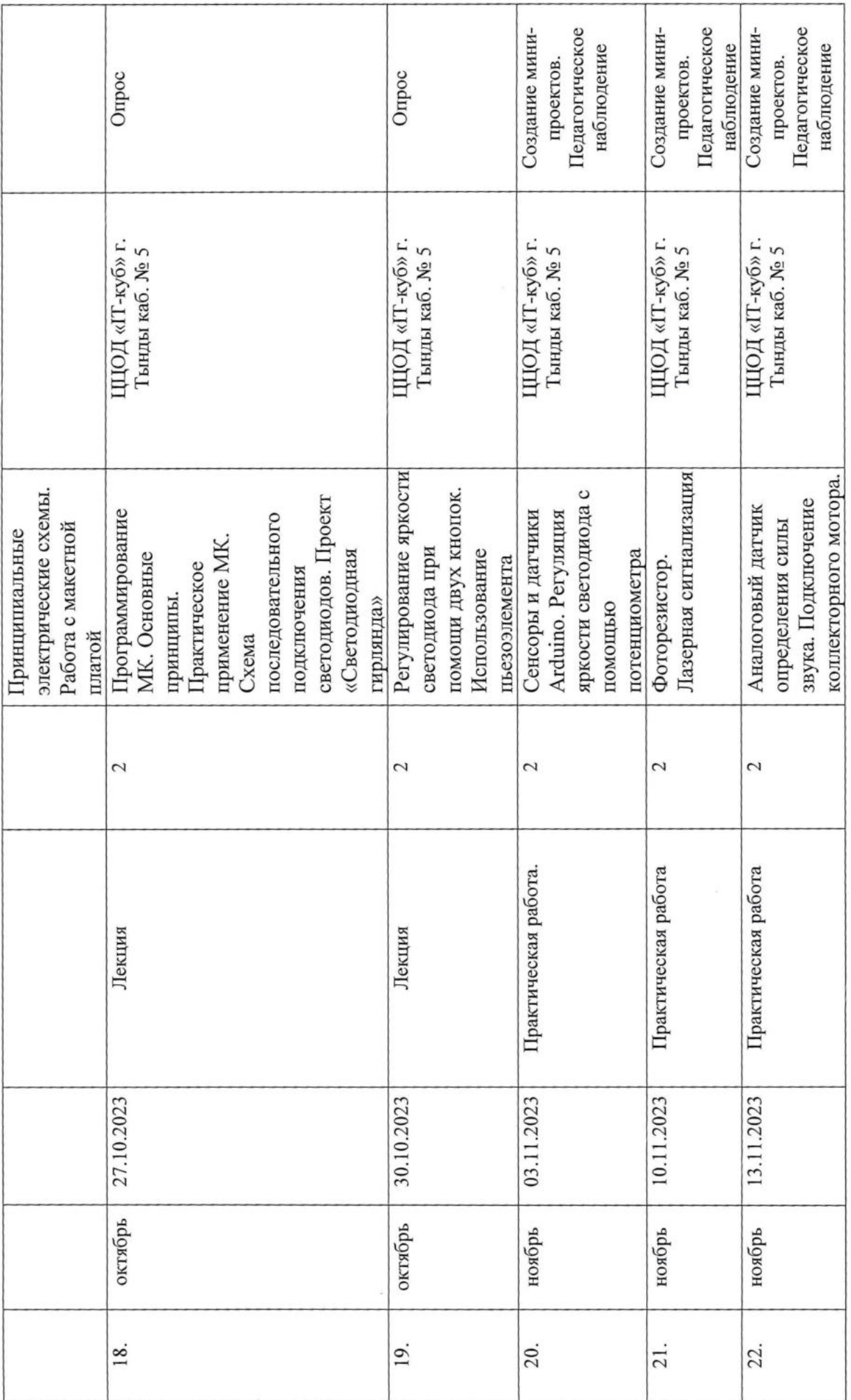

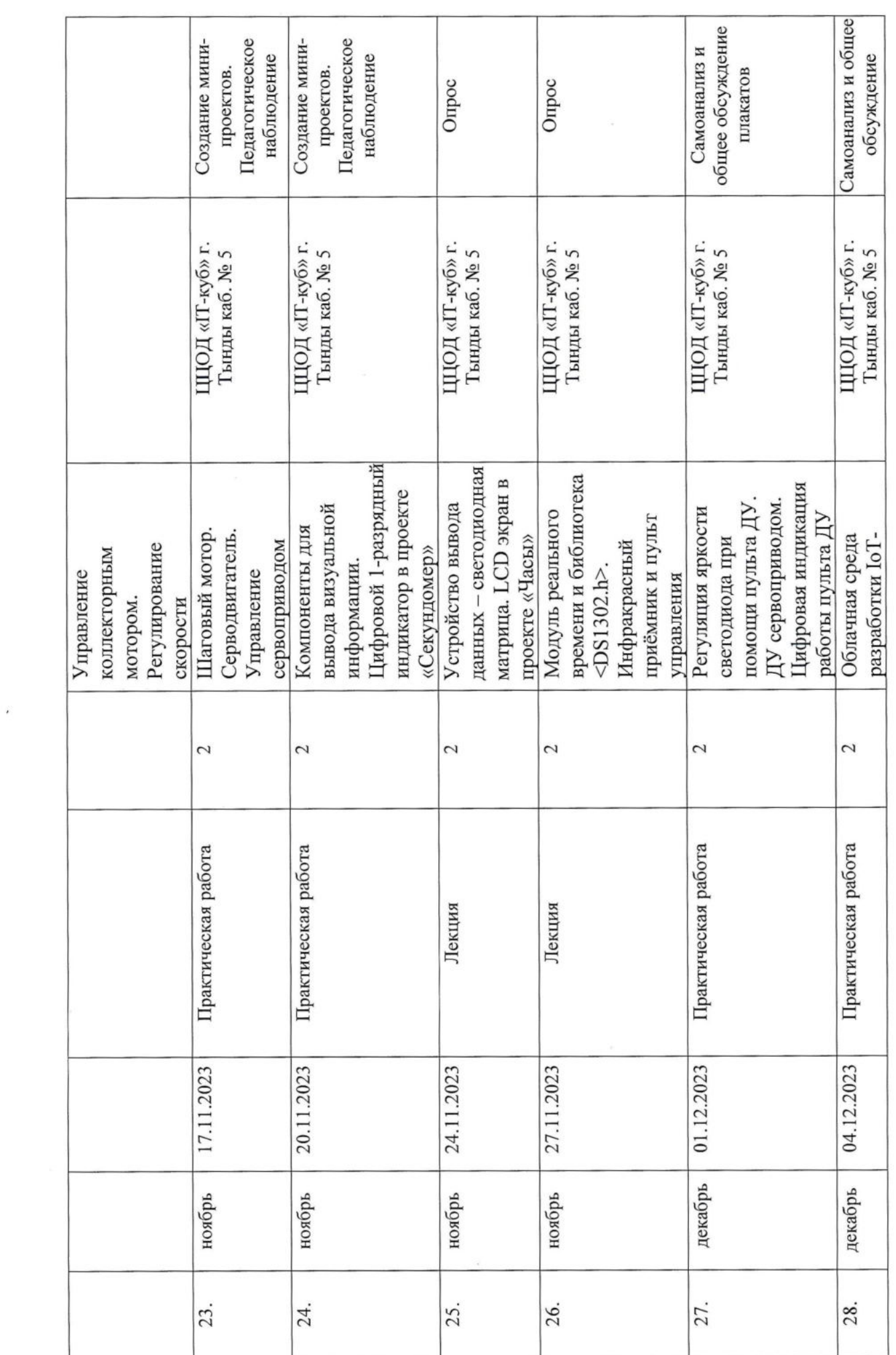

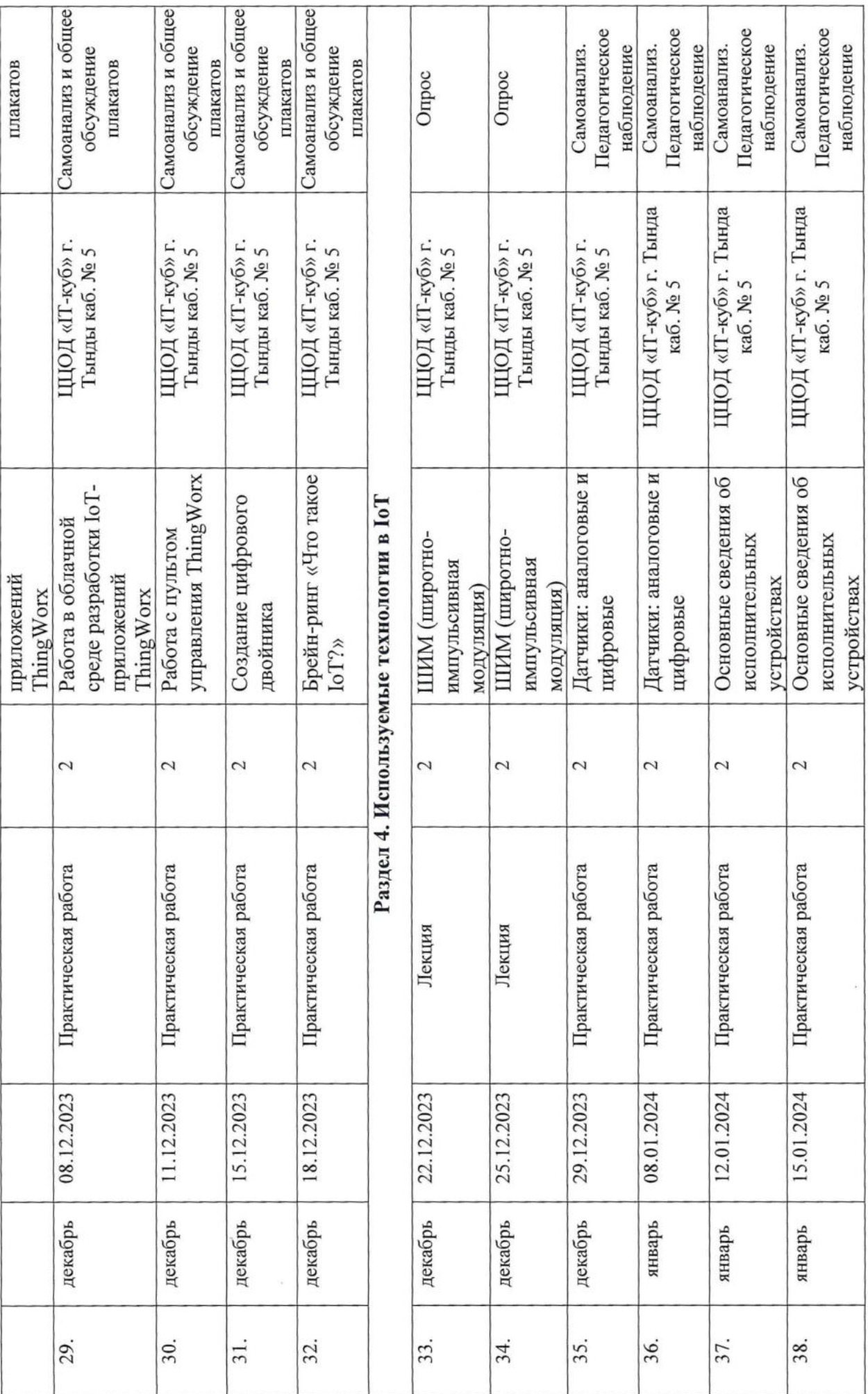

 $\sim$ 

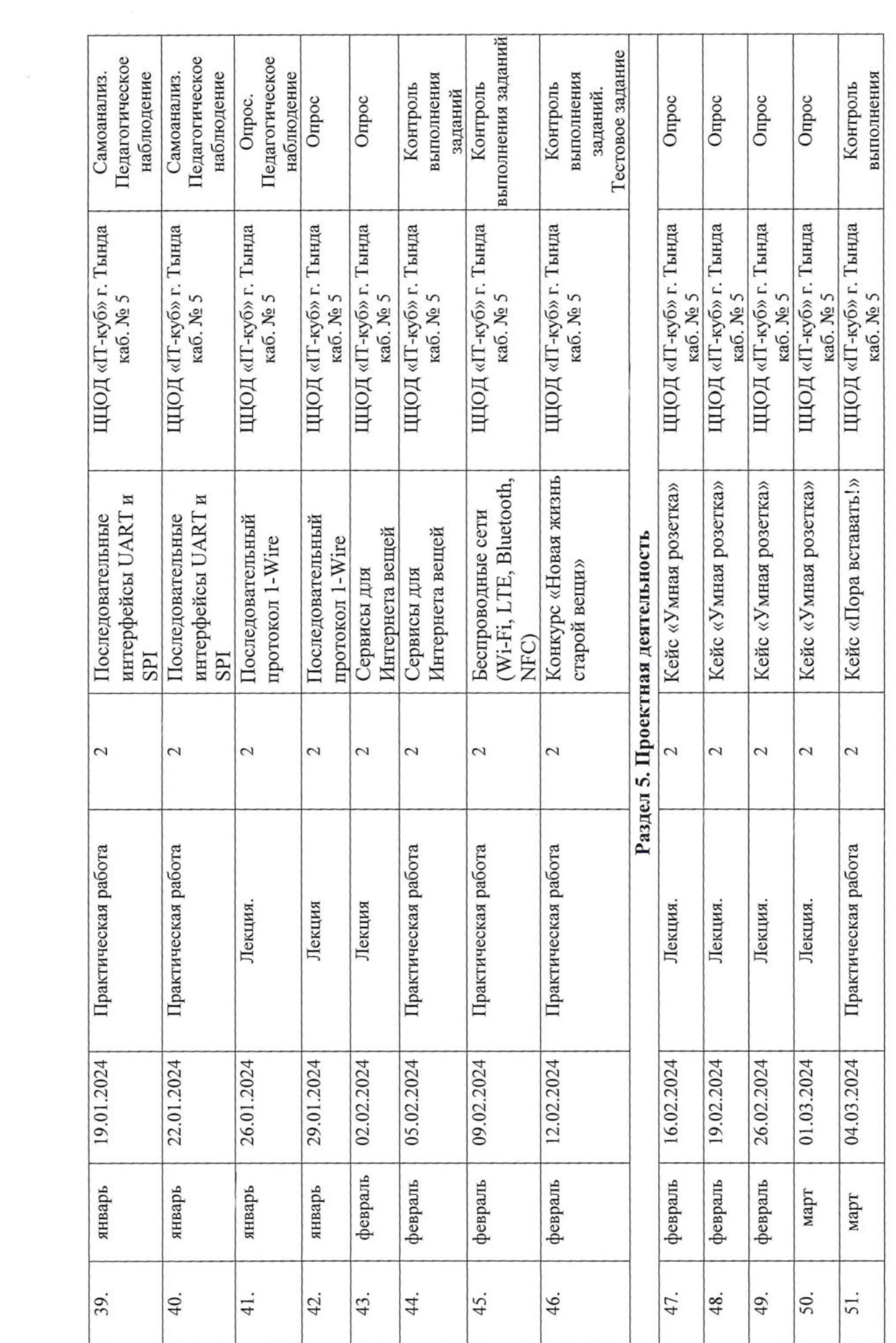

 $\mathcal{M}^{(1)}$  . The contract of  $\mathcal{M}^{(2)}$ 

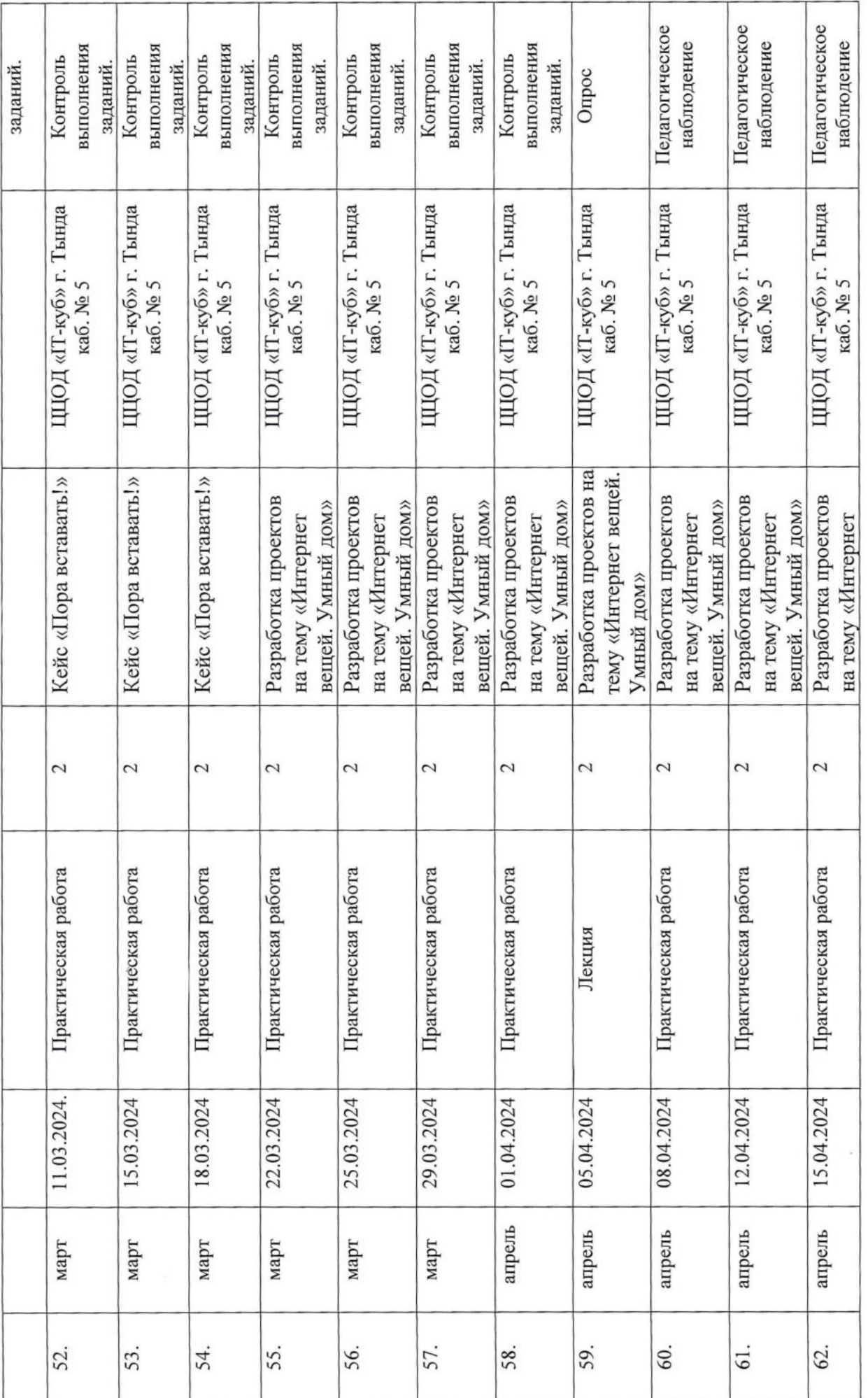

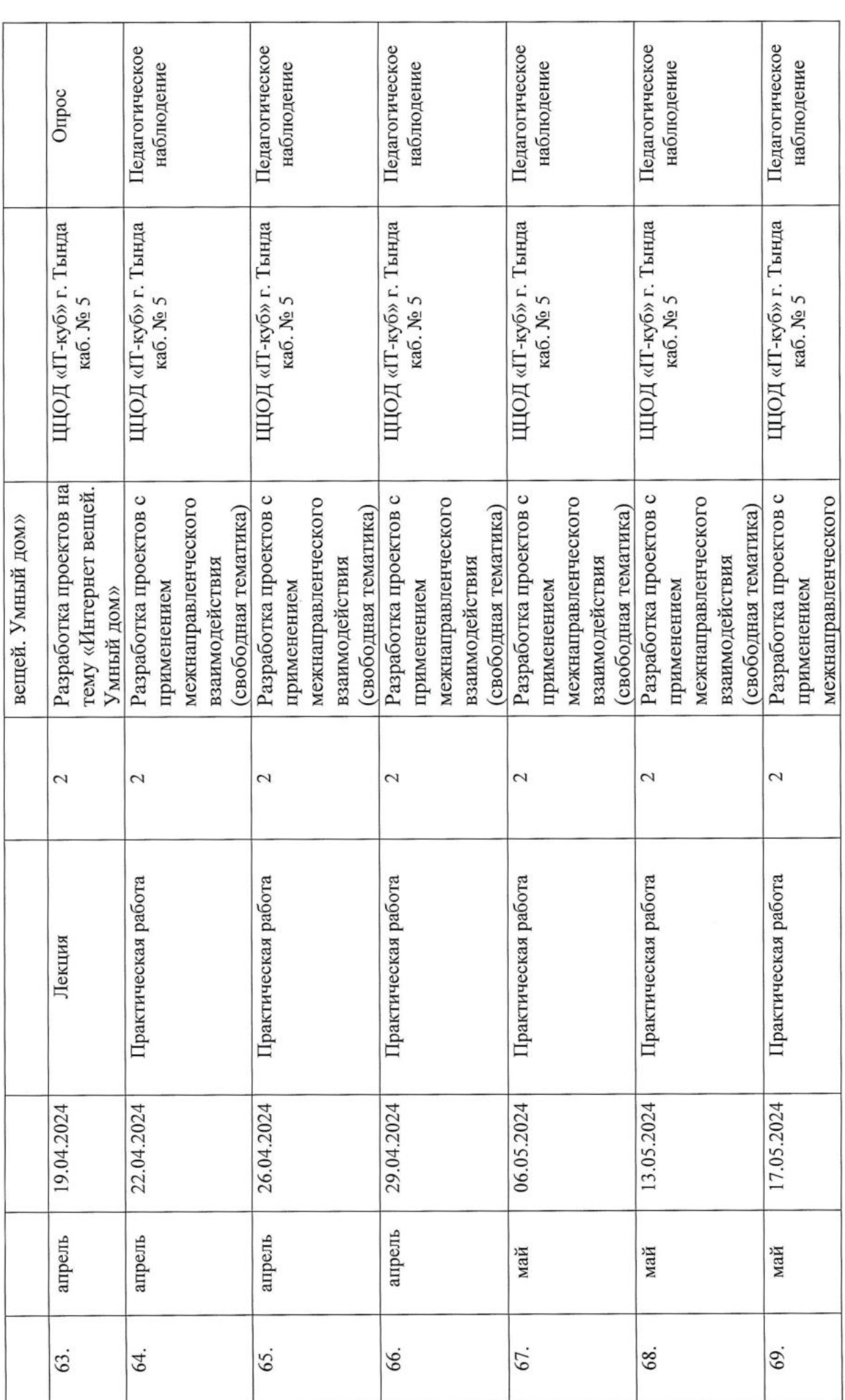

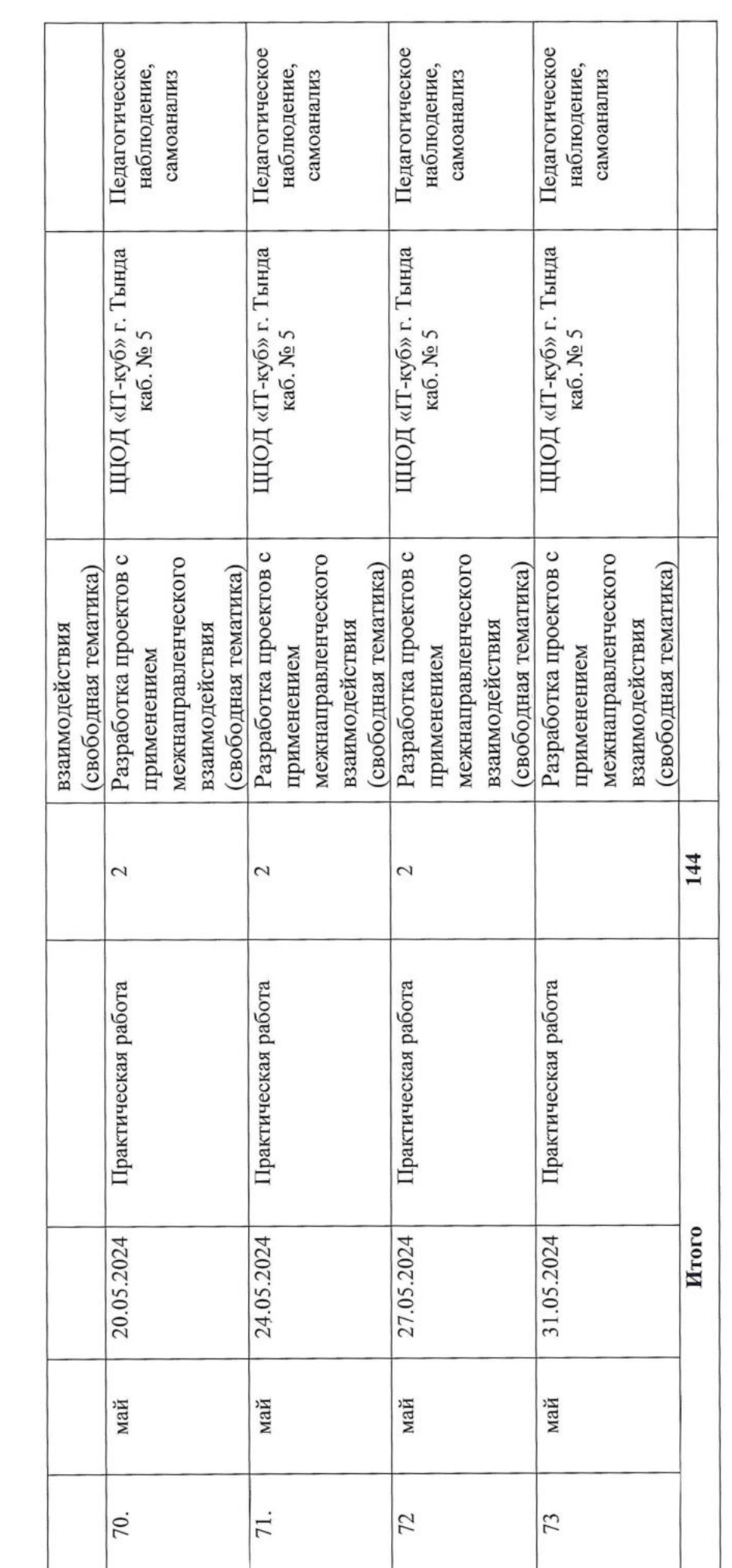

 $\mathcal{A}^{\mathcal{A}}$  .